## Einverständniserklärung

## zur Veröffentlichung von Bild-, Ton- und Videomaterial

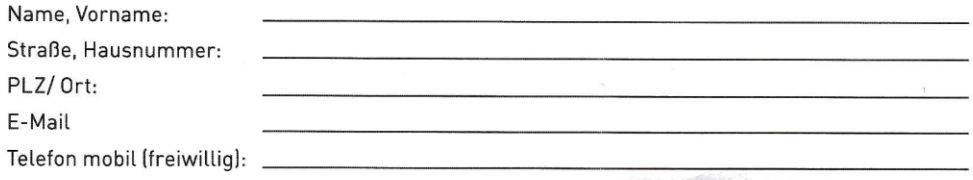

Ich erkläre mich hiermit gegenüber der EnBW Energie Baden-Württemberg AG ("EnBW") damit einverstanden, dass diese die mit meiner Zustimmung am  $\overline{\mathsf{in}}$ 

anlässlich

erstellten Bild-, Ton-, bzw. Videoaufnahmen von meiner Person zu den im Folgenden aufgeführten Zwecken verarbeiten und nutzen kann.

Die Einwilligung umfasst das Recht zur Vervielfältigung und zur Bearbeitung bzw. Umgestaltung der Bild-, Ton-, bzw. Videoaufnahmen (einschließlich eventueller Kürzungen der Aufnahmen), sofern die Bearbeitung nicht zu erheblichen bzw. verfälschenden Abweichungen vom Original führt und Bilder und Stimmen von Personen nicht verändert werden.

Das Recht zur Verarbeitung und Nutzung gilt für werbliche und redaktionelle Zwecke in folgenden Medien (bitte ankreuzen):

Kundenmagazin der EnBW einschl. der Online-Veröffentlichung

Internet und Social-Media-Präsenzen der EnBW auf eigenen und Drittplattformen\* (z.B. Facebook, Twitter, Youtube)

- I Interne Medien wie das EnBW-Intranet und die EnBW-Mitarbeiterzeitung
- Bild-, Ton- und Videomaterial für die Presse
- n Imagebroschüre/-film
- Finanzberichte/Geschäftsbericht
- Sonstiges:

Mein Einverständnis kann ich jederzeit gegenüber der EnBW (als datenschutzrechtlich verantwortlicher Stelle) ohne Einhaltung einer bestimmten Form mit Wirkung für die Zukunft widerrufen. Bitte richten Sie ihren Widerruf an folgende Stelle:

EnBW Energie Baden-Württemberg AG Unternehmenskommunikation Durlacher Alle 93 76131 Karlsruhe Unternehmenskommunikation@enbw.com

Die Einwilligung gilt ab dem Zeitpunkt der Unterschrift und zeitlich unbeschränkt bis zum Zeitpunkt eines möglichen Widerrufs.

Für EnBW-Mitarbeiter gilt: Diese Einwilligung ist freiwillig. Eine Ablehnung führt zu keinen Nachteilen.

Ort. Datum

Unterschrift\*\*

\* Es wird darauf hingewiesen, dass die Bild-, Ton-, bzw. Videoaufnahmen im Internet weltweit abrufbar sind. Eine Weiterverwendung durch Dritte kann deshalb naturgemäß nicht ausgeschlossen werden. Eine Löschung der veröffentlichten Aufnahme(n) aus dem Internet kann nicht garantiert werden, da z. B. Suchmaschinen die Aufnahmen in ihren Index aufgenommen oder andere Anbieter von Internetseiten diese kopiert haben könnten. EnBW wird im Falle der Veröffentlichung der Aufnahmen auf fremden Internetseiten (z. B. Social-Media-Plattformen) selbstverständlich die Funktionen nutzen, die zur Entfernung der Aufnahme[n] aus den Datenbanken jeweils zur Verfügung stehen.<br>\*\* Bei Minderjährigen ist sowohl die Unterschrift des Minderjährigen als auch des Sorgeberechtigten erforderlich.

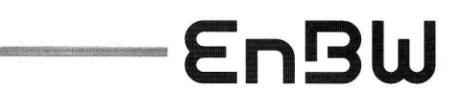